## PRAKTISCHE MATHEMATIK II FÜR TPH

1. Haupttest  $(Mo, 03.05.2021)$  (mit Lösung)

— Ein einfacher Taschenrechner ist erlaubt. Unterlagen: eigenes VO-Skriptum. Arbeitszeit: 90 min. —

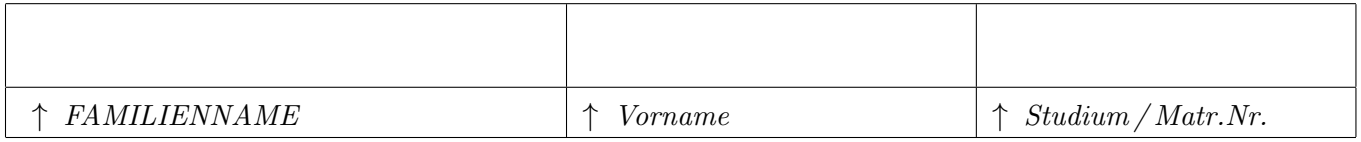

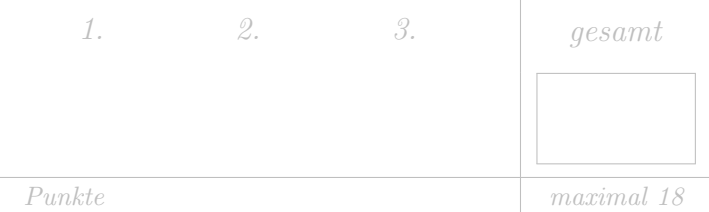

Tragen Sie bitte oben Ihre persönlichen Daten ein.

Als Grundlage für die Beurteilung dienen ausschließlich die in die entsprechenden  $\lceil K \ddot{a}stchen \rceil$ eingetragenen Antworten.

Machen Sie sich zunächst Notizen,

und tragen Sie dann erst Ihre Lösung samt Zusammenfassung des Lösungweges ein!

Die Größe der Kästchen ist auf die jeweilige Aufgabe abgestimmt.  $\bullet$ 

• Aufgabe 1. Gegeben sei das Vektorfeld

$$
a(x, y, z) = \begin{pmatrix} xz^2 \\ (3 - z^2)y \\ 2x^2y \end{pmatrix}.
$$

Wir wollen nun den Fluss durch die Oberflächen des folgenden Volumens und seiner Teilvolumina berechnen.

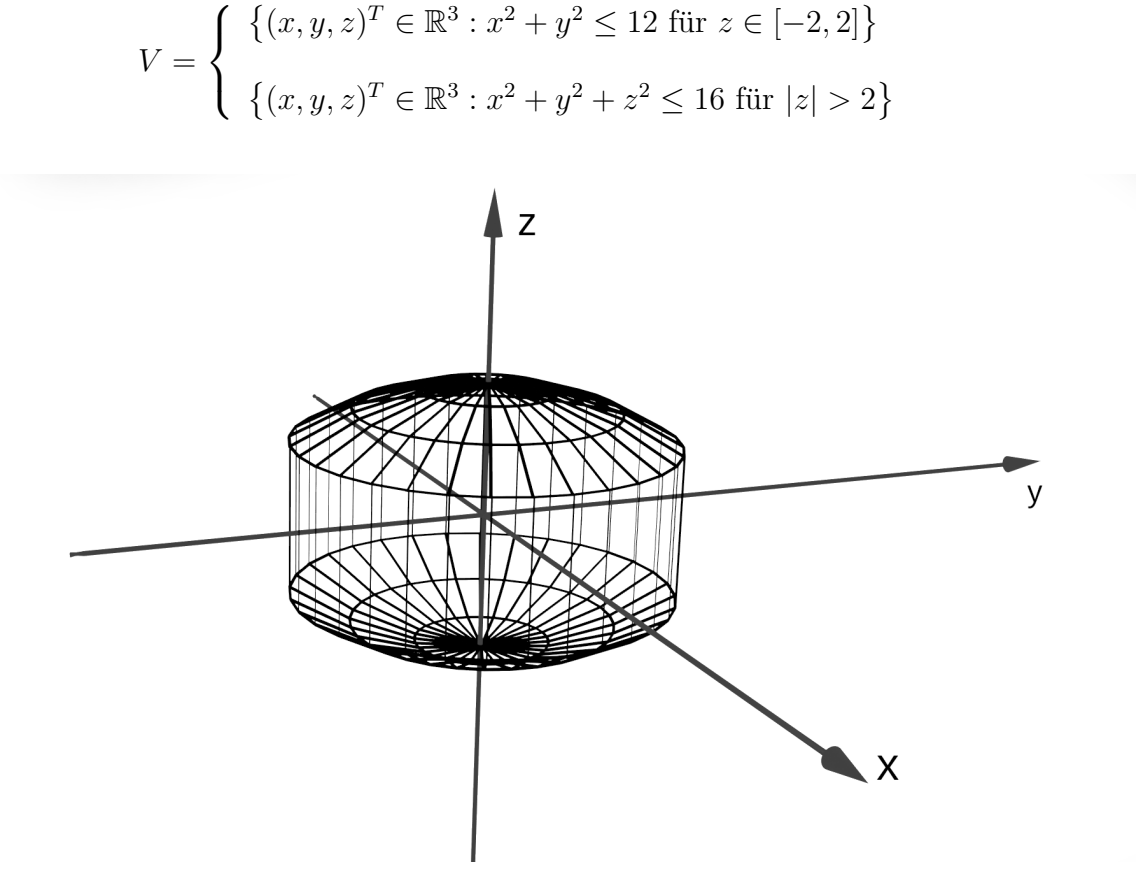

Abbildung 1: Skizze des Volumens

a) (2 Punkte) Berechnen Sie explizit den Fluss des Vektorfeldes durch die Oberfläche des Zylindermantels.

Hinweis: Verwenden Sie, falls nötig, folgende Integrale:  $\int_0^{2\pi} \sin^2 x = \pi$ ,  $\int_0^{2\pi} \cos^2 x = \pi$ 

Der Zylinder ist entlang der z-Achse von  $z = -d = -2$  bis  $x = d = 2$  orientiert und besitzt Der zynnaer ist entiang der z-Acnse von  $z = -a = -\overline{z}$  bis  $x = a = \overline{z}$  orientiert und be<br>einen Radius von  $R = 2\sqrt{3}$ . Wir parametrisieren entsprechend in Zylinderkoordinaten.

$$
x = R \cos \varphi, \quad \varphi \in [0, 2\pi]
$$
  

$$
y = R \sin \varphi
$$
  

$$
z = z, \qquad z \in [-d, d]
$$

Berechnen wir nun die Flächennormalvektoren. Dafür brauchen wir die Tangentialvektoren an die Fläche. Die erhalten wir aus der linearen Approximation der Parameterdarstellung der Fläche (mit Schrittweite 1 in den Parametern).

$$
\frac{\partial r_Z}{\partial \varphi} = \frac{\partial}{\partial \varphi} \begin{pmatrix} R \cos \varphi \\ R \sin \varphi \\ z \end{pmatrix} = \begin{pmatrix} -R \sin \varphi \\ R \cos \varphi \\ 0 \end{pmatrix}
$$

$$
\frac{\partial r_Z}{\partial x} = \frac{\partial}{\partial x} \begin{pmatrix} R \cos \varphi \\ R \sin \varphi \\ z \end{pmatrix} = \begin{pmatrix} 0 \\ 0 \\ 1 \end{pmatrix}
$$

Den Flächennormalvektor erhalten wir aus dem Kreuzprodukt.

$$
n_Z = \frac{\partial r_Z}{\partial \varphi} \times \frac{\partial r_Z}{\partial y} = \begin{pmatrix} -R\sin\varphi \\ R\cos\varphi \\ 0 \end{pmatrix} \times \begin{pmatrix} 0 \\ 0 \\ 1 \end{pmatrix} = R \begin{pmatrix} \cos\varphi \\ \sin\varphi \\ 0 \end{pmatrix}
$$

Setzen wir einige prägnante Winkelwerte ein (z.B.  $\varphi = 0$ , oder  $\varphi = \pi/2$ ) erkennen wir, dass die Orientierung aus der Fläche hinaus zeigt (bzw. bei Linksumlauf immer rechter Hand liegt), wir also die richtige (positive) Orientierung erhalten haben. Das Ergebnis sollte nicht uberraschen und ließe sich auch direkt hinschreiben, denn die x-y-Ebene liegt normal auf die ¨ Mantelfläche und daher sind eben genau die Ortsvektoren in der x-y-Ebene die Flächennormalvektoren und wir könnten das einfach aus dem parametrisierten Ortsvektor übernehmen. Als nächstes müssen wir unsere Parametrisierung in das Vektorfeld einsetzen und das Flussintegral berechnen.

$$
a(\varphi, y) = \begin{pmatrix} R\cos\varphi \, z^2 \\ (3 - z^2)R\sin\varphi \\ 2R^3\cos^2\varphi\sin\varphi \end{pmatrix}
$$

$$
a \cdot n_Z = \begin{pmatrix} R\cos\varphi \, z^2 \\ (3 - z^2)R\sin\varphi \\ 2R^3\cos^2\varphi\sin\varphi \end{pmatrix} \cdot R \begin{pmatrix} \cos\varphi \\ \sin\varphi \\ 0 \end{pmatrix} = R^2 z^2 \cos^2\varphi + (3 - z^2)R^2 \sin^2\varphi
$$

$$
\int_{\partial V_Z} a \cdot n_Z \, dS_Z = R^2 \int_{-d}^d \int_0^{2\pi} dz \, d\varphi \, z^2 \cos^2 \varphi + 3 \sin^2 \varphi - z^2 \sin^2 \varphi
$$
\n
$$
= R^2 \left[ \frac{2d^3}{3} \int_0^{2\pi} \cos^2 \varphi \, d\varphi + 6d \int_0^{2\pi} \sin^2 \varphi \, d\varphi - \frac{2d^3}{3} \int_0^{2\pi} \sin^2 \varphi \, d\varphi \right]
$$

Über eine ganze Periode haben  $\sin^2$  und  $\cos^2$  die gleiche Fläche, weshalb sich das erste und das dritte Integral wegheben. Die Integrale sind gegeben, berechnen wir aber das mittlere Integral explizit (cos<sup>2</sup> funktioniert mit dem gleichen Trick), so etwas werden wir im Laufe des Studiums noch oft brauchen.

$$
\int_0^{2\pi} \sin^2 \varphi \, d\varphi = -\sin \varphi \cos \varphi \Big|_0^{2\pi} + \int_0^{2\pi} \cos^2 \varphi \, d\varphi = \int_0^{2\pi} 1 - \sin^2 \varphi \, d\varphi
$$

$$
2 \int_0^{2\pi} \sin^2 \varphi \, d\varphi = 2\pi \implies \int_0^{2\pi} \sin^2 \varphi \, d\varphi = \pi
$$

Für den Fluss durch den Zylindermantel erhalten wir also  $\int_{\partial V_Z} a \cdot n_Z dS_Z = 6dR^2 \pi = 144\pi$ .

b) (2 Punkte) Betrachten Sie die Skizze in Abbildung 2 und finden Sie die Integrationsgrenzen für die Berechnung des Volumens einer Kappe (der Volumsaufsatz an den Enden des Zylinders), ausgedrückt in gegebenen Größen, mit  $V_K = \int_{r_1}^{r_2} \int_0^{\alpha} \int_0^{2\pi} r^2 \sin \theta \, dr d\theta d\varphi$ .

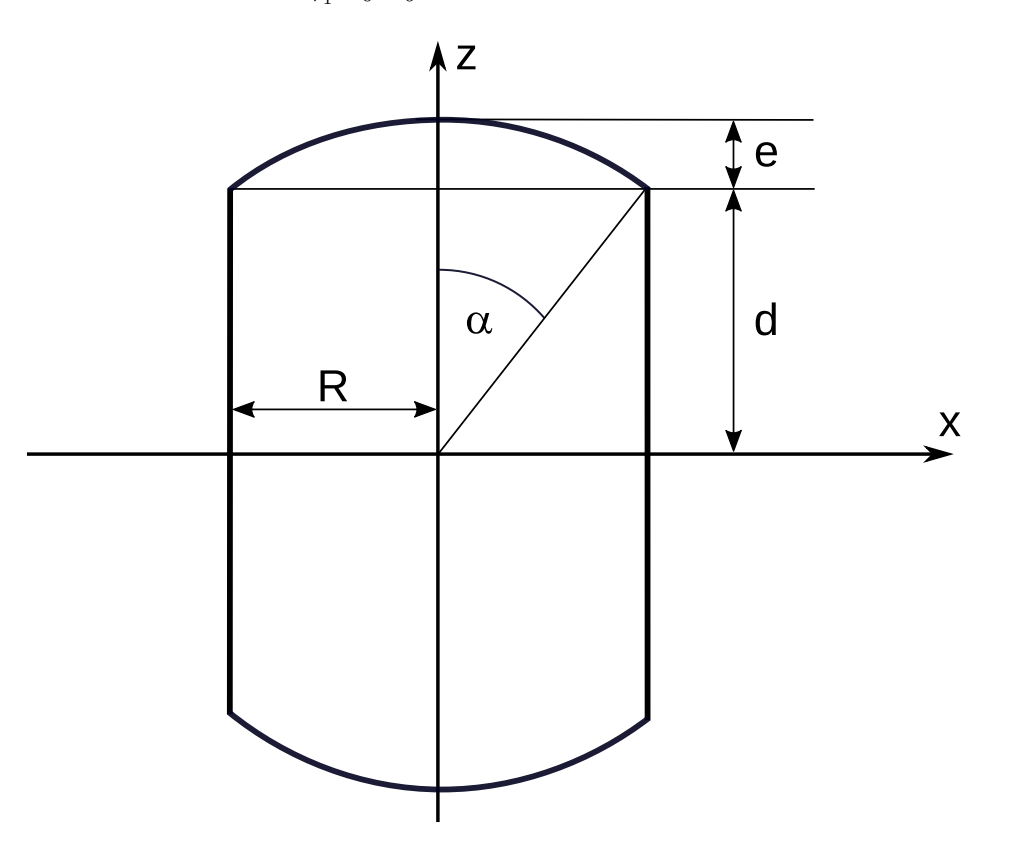

Abbildung 2: Frontansicht des Volumens

Die Lösung des Integrals ist

$$
V_K = \tilde{R}^3 \pi \left(\frac{2}{3} - \cos \alpha + \frac{\cos^3 \alpha}{3}\right)
$$

und e ergibt sich zu 2. Berechnen Sie nun den Fluss durch die gesamte Oberfläche mit möglichst geringem Aufwand.

Die Integralgrenzen erhalten wir aus Überlegungen zu Rechtwinkeligen Dreiecken.  $\vartheta \in [0, \alpha]$ mit

$$
\alpha = \arctan\left(\frac{R}{d}\right).
$$

Die untere Grenze des Radiusintegrals ergibt sich zu

$$
r_{min} = \frac{d}{\cos \vartheta},
$$

also  $r \in [d/\cos \vartheta, 3]$ . Wir sehen uns einmal die Divergenz des Vektorfeldes an. Kommt dabei ein sehr einfacher Ausdruck heraus, sind die Volumsintegrale leichter zu berechnen, als die Oberflächenintegrale.

$$
\int_{\partial V} a \cdot dS = \int_{V} \text{div } a \, dV
$$

$$
\nabla \cdot a = \frac{\partial}{\partial x} xz^{2} + \frac{\partial}{\partial y} (3 - z^{2})y + \frac{\partial}{\partial z} 2x^{2}y = z^{2} + 3 - z^{2} = 3
$$

$$
\int_{V} 3dV = 3V = 3(2dR^{2}\pi + 2V_{K}) = 6dR^{2}\pi + 2(d+e)^{3}\pi (2 - 3\cos\alpha + \cos^{3}\alpha)
$$
Mit  $\alpha = \arctan R/d = \pi/3$  und  $\tilde{R} = d+e = 4$ erhalten wir

 $\phi_{ges} = 224\pi$ 

Nota bene: Geschickt gemacht ist ein Haufen Arbeit gespart aka work smart not hard!

c) (1 Punkt) Berechnen Sie aus Ihren bisherigen Ergebnissen den Fluss durch die Oberflächen der noch nicht extra berechneten Teilvolumina.

Übrig bleibt noch der Fluss durch die teilkugelförmigen Kappen. Diesen erhalten wir einfach durch Subtraktion des Flusses durch den Zylindermantel vom gesamten Fluss. Nachdem das Volumen und das Vektorfeld in  $z$  symmetrisch ist teilt sich der Fluss gleichmäßig auf.

$$
\int_{\partial V_K} a \cdot n_K dS_K = \frac{1}{2} (\phi_{ges} - \phi_Z) = 40\pi
$$

pro Kappe.

d) (1 Punkt) Bestimmen Sie den Flächennormalvektor des an den Zylinder anschließenden Teilvolumens im Bereich positiver z-Werte.

An den Enden des Zylinders sind Teile der Kugel mit Radius  $R = 4$  und Mittelpunkt im Ursprung aufgesetzt. Der Flächennormalvektor einer Kugel ist einfach der radiale Vektor mit der Funktionaldeterminante als Faktor um das Flächenelement richtig zu skalieren. Wir können also sofort

$$
n_{K+} = R^2 \sin \theta \begin{pmatrix} \sin \theta \cos \varphi \\ \sin \theta \sin \varphi \\ \cos \theta \end{pmatrix}
$$

hinschreiben. Sehen wir uns der Vollständigkeit halbe noch die explizite Rechnung an. Parametrisieren wir Kugel (ob fur den positiven, oder negativen z-Bereich macht hier keinen ¨ Unterschied) erhalten wir.

$$
x = R \sin \vartheta \cos \varphi, \quad \varphi \in [0, 2\pi]
$$
  

$$
y = R \sin \vartheta \sin \varphi
$$
  

$$
z = R \cos \vartheta, \qquad \vartheta \in [0, \pi/2]
$$

Damit können wir die Flächennormalvektoren berechnen

$$
\frac{\partial r_{K+}}{\partial \theta} = \frac{\partial}{\partial \theta} \begin{pmatrix} R \sin \theta \cos \varphi \\ R \sin \theta \sin \varphi \\ R \cos \theta \end{pmatrix} = \begin{pmatrix} R \cos \theta \cos \varphi \\ R \sin \theta \sin \varphi \\ -R \sin \theta \end{pmatrix}
$$

$$
\frac{\partial r_{K+}}{\partial \varphi} = \frac{\partial}{\partial \varphi} \begin{pmatrix} -R \sin \theta \sin \varphi \\ R \sin \theta \cos \varphi \\ 0 \end{pmatrix} = \begin{pmatrix} 0 \\ -R \sin \theta \sin \varphi \\ R \sin \theta \cos \varphi \end{pmatrix}
$$

$$
n_{K+} = \frac{\partial r_{K+}}{\partial \vartheta} \times \frac{\partial r_{K+}}{\partial \varphi} = \begin{pmatrix} R\cos\vartheta\cos\varphi \\ R\sin\vartheta\sin\varphi \\ -R\sin\vartheta \end{pmatrix} \times \begin{pmatrix} -R\sin\vartheta\sin\varphi \\ R\sin\vartheta\cos\varphi \\ 0 \end{pmatrix}
$$

$$
= \begin{pmatrix} R^2 \sin^2 \vartheta \cos \varphi \\ R^2 \sin^2 \vartheta \sin \varphi \\ R^2 \cos \vartheta \sin \vartheta \cos^2 \varphi + R^2 \sin \vartheta \cos \vartheta \sin^2 \varphi \end{pmatrix} = R^2 \begin{pmatrix} \sin^2 \vartheta \cos \varphi \\ \sin^2 \vartheta \sin \varphi \\ \sin \vartheta \cos \vartheta \end{pmatrix}
$$

Auch hier passt die Orientierung, wie man durch explizites Einsetzen überprüfen kann, oder daran erkennt, dass der Normalvektor dem Ortsvektor mal  $R \sin \vartheta$  entspricht (bei einer Kugel zeigt der Normalvektor ja in radiale Richtung). Wir sehen auch, das Flächenelement skaliert mit  $R^2 \sin \vartheta$ . Es verschwindet also bei  $\vartheta = 0$ . Das macht Sinn, da die Breitenkreise zum Pol der Kugel hin immer kleiner werden. Das ist Ausdruck der Singularität der  $\varphi$ Koordinate am Pol der Kugel.

## • Aufgabe 2.

a ) (2 Punkte) Gegeben sei folgendes Vektorfeld:

$$
\mathbf{F} = \begin{pmatrix} \alpha xy \\ -yz + \frac{3}{2}(x^2 - y^2) \\ \frac{1}{2}(z^2 - y^2) \end{pmatrix}, \qquad \alpha \in \mathbb{R}.
$$

Bestimmen Sie  $\alpha$  so, dass **F** quellenfrei ist. Untersuchen Sie **F** anschließend noch auf Wirbelfreiheit.

$$
\nabla \cdot \mathbf{F} = \alpha y - z - 3y + z = 0
$$
  
\n
$$
\alpha = 3
$$
  
\n
$$
\nabla \times \mathbf{F} = \begin{pmatrix} -y + y \\ 0 - 0 \\ 3x - 3x \end{pmatrix} = \begin{pmatrix} 0 \\ 0 \\ 0 \end{pmatrix}
$$

b) (4 Punkte) Berechnen Sie ein zugehöriges Potential für folgendes Vektorfeld. Die Wirbelfreiheit des Vektorfeldes kann angenommen werden.

$$
\mathbf{a}(x, y, z) = \begin{pmatrix} \frac{xy}{(x^2 + z^2)} + \sin(y) \\ \frac{1}{2} \ln(x^2 + z^2) + 2yz e^{y^2} + x \cos(y) \\ \frac{yz}{(x^2 + z^2)} + e^{y^2} \end{pmatrix}
$$

Geben Sie weiters den numerischen Wert  $\Phi(1,0,1)$  für  $C=0$  als Lösung an. Hinweis: Zum Lösen des Integrals eignet es sich  $u = x^2 + z^2$  als Substitution zu verwenden.

Allgemein gilt:

$$
\mathbf{a}(x,y,z) = \nabla \Phi
$$

Deshalb gilt auch,

$$
\frac{\partial \Phi}{\partial x} = \frac{xy}{(x^2 + z^2)} + \sin(y)
$$

Durch Integration nach  $x$  erhält man mithilfe des Hinweises:

$$
\Phi(x, y, z) = \int \frac{xy}{(x^2 + z^2)} + \sin(y)dx = \left| \begin{aligned} u &= x^2 + z^2 \\ du &= 2xdx \end{aligned} \right| = \frac{y}{2}\ln(x^2 + z^2) + x\sin(y) + b(y, z).
$$

Leitet man nun das gefundene Potential partiell nach y ab und vergleicht es mit der y-Komponente des Vektorfeldes erkennt man:

$$
\frac{\partial \Phi}{\partial y} = \frac{1}{2} \ln(x^2 + z^2) + x \cos(y) + \frac{\partial b}{\partial y} = \frac{1}{2} \ln(x^2 + z^2) + 2yz e^{y^2} + x \cos(y)
$$

$$
\frac{\partial b}{\partial y} = 2yz e^{y^2}
$$

$$
b(y, z) = \int 2yz e^{y^2} dy = \left| \frac{u = y^2}{du = 2y dy} \right| = ze^{y^2} + c(z)
$$

Damit erhält man,

$$
\Phi(x, y, z) = \frac{y}{2}\ln(x^2 + z^2) + x\sin(y) + ze^{y^2} + c(z)
$$

Schlussendlich muss auch

$$
\frac{\partial \Phi}{\partial z} = \frac{yz}{(x^2 + z^2)} + e^{y^2} + c = \frac{yz}{(x^2 + z^2)} + e^{y^2}
$$

gelten.

Daher muss  $c\ell(z) = 0$  sein und  $c(z) = C$ Als Endergebnis erhält man:

$$
\Phi(x, y, z) = \frac{y}{2} \ln(x^2 + z^2) + x \sin(y) + z e^{y^2} + C, \quad \text{mit } C \in \mathbb{R}.
$$

$$
\Phi(1, 0, 1) = 1
$$

Achtung! Das Vektorfeld a ist für  $x = z = 0$ , y Achse, nicht definiert. Das angegebene Potential gilt nur in einfach zusammenhängenden Teilgebieten von  $\mathbb{R}^3$ , die die  $y$  Achse nicht enthalten, also für  $(x, y, z)$  mit  $x^2 + z^2 > 0$ .

## • Aufgabe 3.

Gegeben sei das Vektorfeld  $\mathbf{v}(x, y, z)$  mit

$$
\mathbf{v}(x, y, z) = \begin{pmatrix} 2x \\ -4x \\ 3 \end{pmatrix}.
$$

a) (1.5 Punkte) Berechnen Sie das Kurvenintegral von v entlang der parametrisierten Kurve  $C =$  $\{(2\cos\varphi, \sin\varphi, 0): 0 \leq \varphi \leq 2\pi\}.$ 

Um das Kurvenintegral berechnen zu können, wird zunächst der Tangentialvektor  $\mathbf{r}'(\varphi)$  an die Kurve C berechnet.

$$
\mathbf{r}'(\varphi) = \frac{d\mathbf{r}}{d\varphi} = \begin{pmatrix} -2\sin\varphi \\ \cos\varphi \\ 0 \end{pmatrix}
$$

Nun kann das Kurvenintegral des Vektorfelds entlang von C berechnet werden.

$$
\int_C \mathbf{v} \cdot d\mathbf{r} = \int_{\varphi=0}^{2\pi} \mathbf{v}(\mathbf{r}(\varphi)) \cdot \mathbf{r}'(\varphi) d\varphi = \int_{\varphi=0}^{2\pi} \begin{pmatrix} 4\sin\varphi \\ -8\sin\varphi \\ 3 \end{pmatrix} \cdot \begin{pmatrix} -2\sin\varphi \\ \cos\varphi \\ 0 \end{pmatrix} d\varphi =
$$

$$
= \int_{\varphi=0}^{2\pi} \left( -8\sin^2\varphi - 8\sin\varphi\cos\varphi \right) d\varphi = -8\pi
$$

Im letzten Schritt wurde partiell integriert.

b) (1.5 Punkte) Betrachten Sie nun die parametrisierte Fläche  $F = \{(u, v, \sqrt{1 - \frac{u^2}{4} - v^2}) : \frac{u^2}{4} + v^2 \le 1\}$ . Berechnen Sie den nach außen zeigenden Normalvektor auf die Fläche. Berechnen Sie außerdem die Rotation des Vektorfelds v.

Zur Bestimmung des Normalvektors müssen zunächst die Tangentialvektoren an die Fläche bestimmt werden.

$$
\frac{\partial \mathbf{r}}{\partial u} = \begin{pmatrix} 1 \\ 0 \\ -\frac{u}{4\sqrt{1 - \frac{u^2}{4} - v^2}} \end{pmatrix}, \quad \frac{\partial \mathbf{r}}{\partial v} = \begin{pmatrix} 0 \\ 1 \\ -\frac{v}{\sqrt{1 - \frac{u^2}{4} - v^2}} \end{pmatrix}
$$

Der Normalvektor wird nun aus dem Kreuzprodukt der beiden Tangentialvektoren gebildet.

$$
\mathbf{n} = \begin{pmatrix} 1 \\ 0 \\ -\frac{u}{4\sqrt{1 - \frac{u^2}{4} - v^2}} \end{pmatrix} \times \begin{pmatrix} 0 \\ 1 \\ -\frac{v}{\sqrt{1 - \frac{u^2}{4} - v^2}} \end{pmatrix} = \begin{pmatrix} \frac{u}{4\sqrt{1 - \frac{u^2}{4} - v^2}} \\ \frac{v}{\sqrt{1 - \frac{u^2}{4} - v^2}} \\ 1 \end{pmatrix}
$$

Bei Betrachtung der dritten Komponente kann erkannt werden, dass der nach außen zeigende Normalvektor gefunden wurde. Nun wird noch die Rotation von v berechnet.

$$
\nabla \times \mathbf{v} = \begin{pmatrix} \frac{\partial}{\partial x} \\ \frac{\partial}{\partial y} \\ \frac{\partial}{\partial z} \end{pmatrix} \times \begin{pmatrix} 2x \\ -4x \\ 3 \end{pmatrix} = \begin{pmatrix} 0 \\ 0 \\ -4 \end{pmatrix}
$$

c) (3 Punkte) Berechnen Sie nun mithilfe der in Unterpunkt b) erhaltenen Ergebnisse das Flächenintegral der Rotation von v über die Fläche F. Dieses kann mithilfe des vektoriellen Flächenelements  $dS$  wie folgt dargestellt werden  $\int_F (\nabla \times \mathbf{v}) \cdot d\mathbf{S}$ . Erhalten Sie das gleiche Ergebnis wie in Unterpunkt a)? Falls ja, warum? Falls nein, warum nicht?

$$
\int_{F} (\nabla \times \mathbf{v}) \cdot d\mathbf{S} = \int_{\frac{u^2}{4} + v^2 \le 1} \begin{pmatrix} 0 \\ 0 \\ -4 \end{pmatrix} \cdot \begin{pmatrix} \frac{u}{4\sqrt{1 - \frac{u^2}{4} - v^2}} \\ \frac{v}{\sqrt{1 - \frac{u^2}{4} - v^2}} \\ 1 \end{pmatrix} = -4 \int_{v = -1}^{1} dv \int_{u = -2\sqrt{1 - v^2}}^{2\sqrt{1 - v^2}} du = -16 \int_{v = -1}^{1} \sqrt{1 - v^2} dv \stackrel{(v = \sin\varphi)}{=} -16 \int_{\varphi = -\frac{\pi}{2}}^{\frac{\pi}{2}} \cos^2(\varphi) d\varphi = -8\pi
$$

Im vorletzten Schritt wurde v mit  $sin(\varphi)$  substituiert und anschließend wurde partiell integriert.

Man erhält das gleiche Resultat wie in Unterpunkt a), da C jene glatte Kurve ist, die die reguläre und orientierbare Fläche  $F$  berandet, wodurch der Stokes'sche Integralsatz gilt

$$
\int_C \mathbf{v} \cdot d\mathbf{r} = \int_F (\nabla \times \mathbf{v}) \cdot d\mathbf{S}.
$$